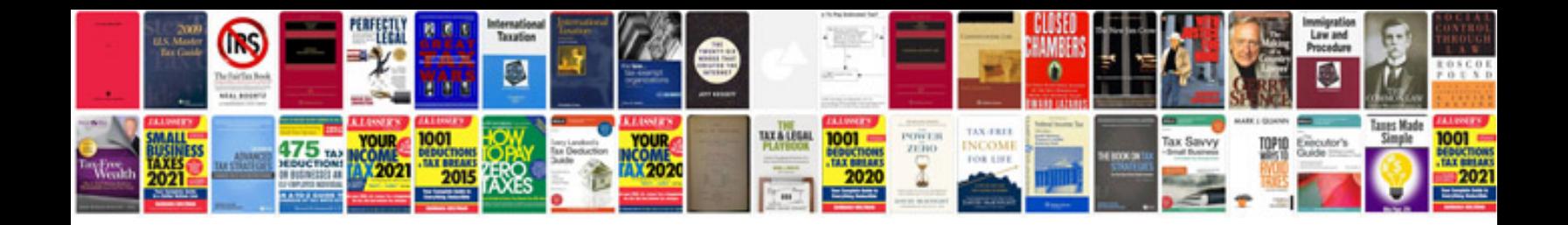

y. https://github.com/scopen/scopen-example/blob/master/doc/build.db

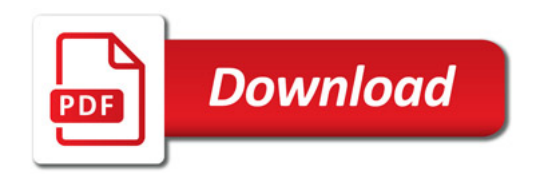

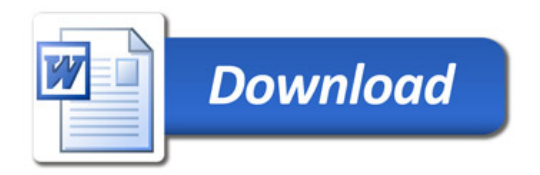